**To keep other people from seeing what you entered on your form, please press the Clear This Form button at the end of the form when finished.**

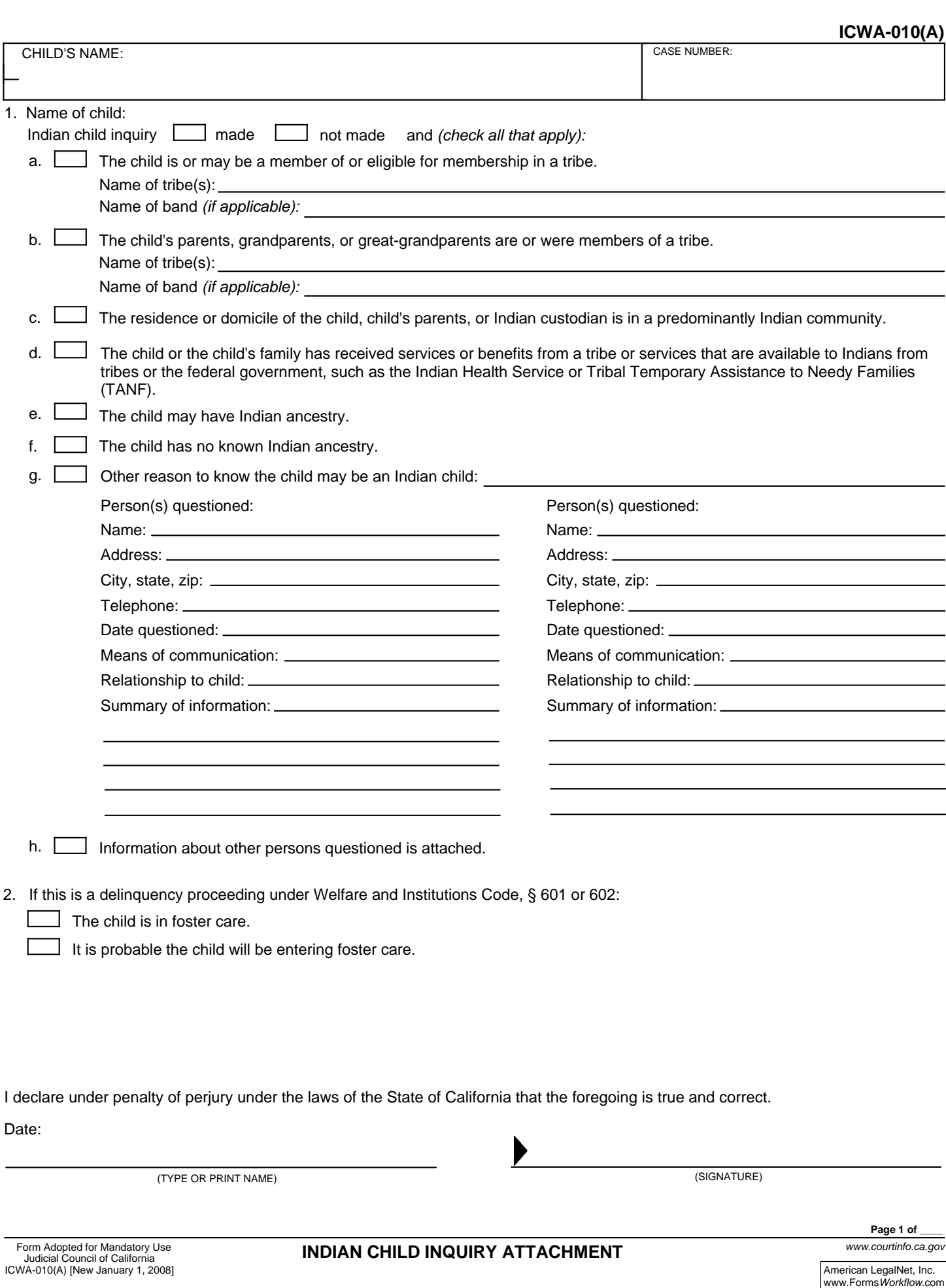

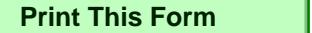

**Print This Form Clear This Form Clear This Form Clear This Form Clear This Form Clear This Form Clear This Form button after you have printed the form.**